UNIVERSITY of WISCONSIN-MADISON Computer Sciences Department

CS 537 Introduction to Operating Systems Andrea C. Arpaci-Dusseau Remzi H. Arpaci-Dusseau

## Storage System: RAID

### Questions answered in this lecture:

What is RAID? How does one trade-off between: performance, capacity, and reliability? What is RAID-0, RAID-1, RAID-4, and RAID-5?

## Motivation:

### Why use multiple disks?

#### Capacity

• More disks allows us to store more data

#### Performance

- Access multiple disks in parallel
- Each disk can be working on independent read or write
- Overlap seek and rotational positioning time for all

#### Reliability

- Recover from disk (or single sector) failures
- Will need to store multiple copies of data to recover

RAID: Redundant Array of Inexpensive/Independent Disks

### Hardware vs. Software RAID

#### Hardware RAID

- Storage box you attach to computer
- Same interface as single disk, but internally much more – Multiple disks
	- More complex controller
	- NVRAM (holding parity blocks)

#### Software RAID

- OS (device driver layer) treats multiple disks like a single disk
- Software does all extra work

#### Interface for both

• Linear array of bytes, just like a single disk (but larger)

## RAID-0: Striping

### Stripe blocks across disks in a "chunk" size

• How to pick a reasonable chunk size?

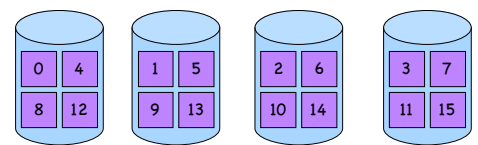

How to calculate where chunk # lives? Disk:

Offset within disk:

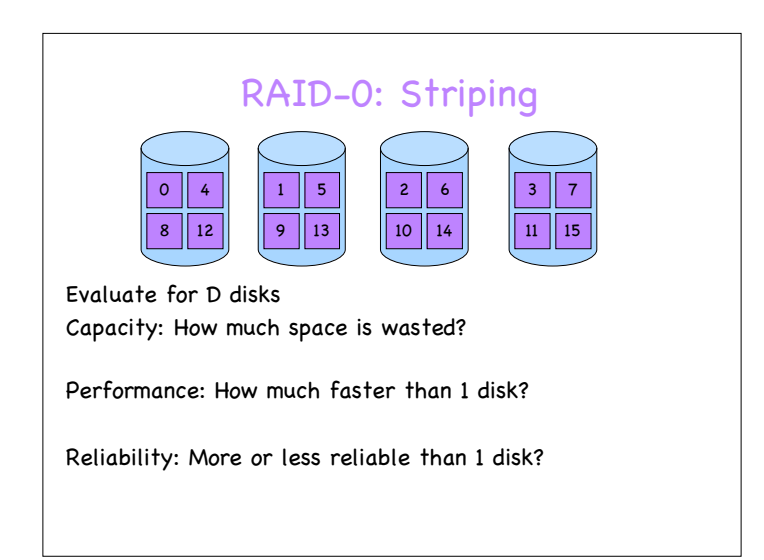

# RAID-1: Mirroring

Motivation: Handle disk failures Put copy (mirror or replica) of each chunk on another disk

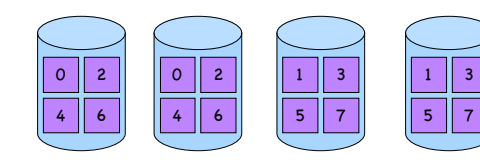

Capacity: Reliability: Performance:

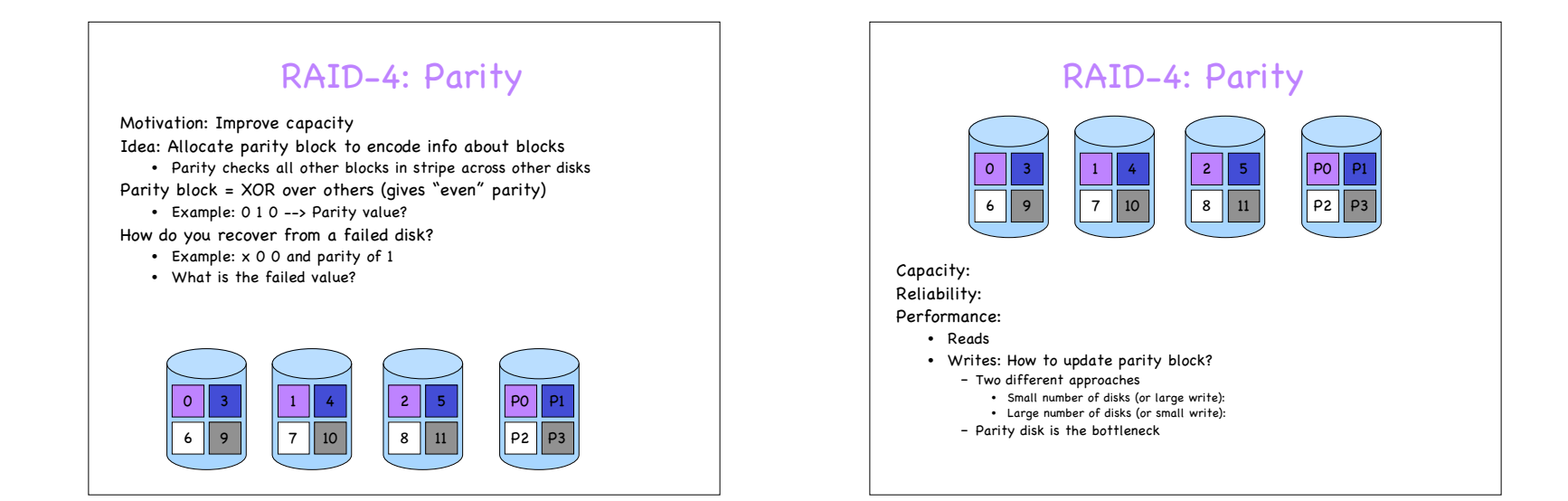

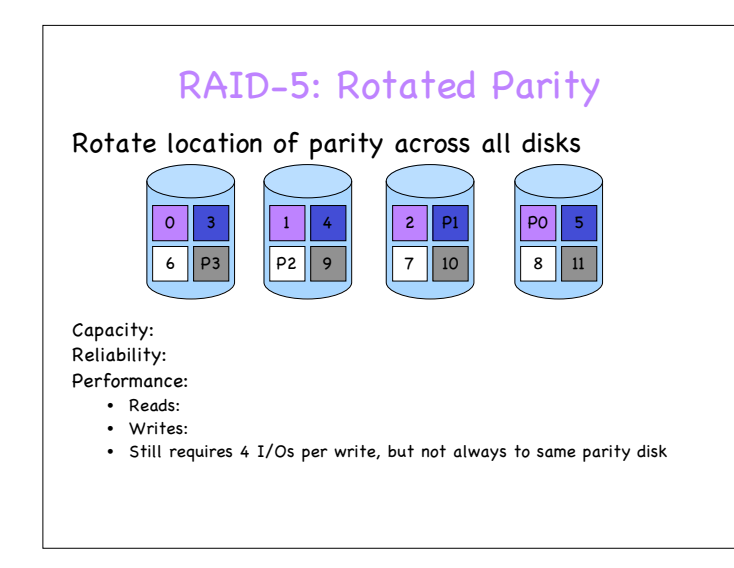

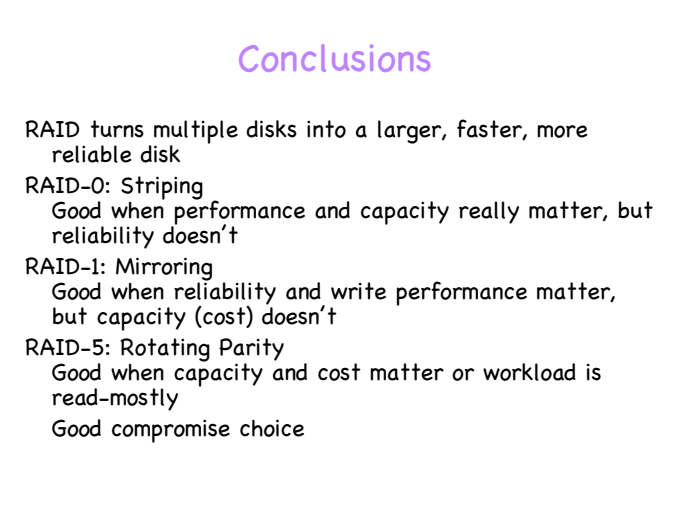

### Advanced Issues What happens if more than one fault? • Example: One disk fails plus "latent sector error" on another • RAID-5 cannot handle two faults • Solution: RAID-6 (e.g., RDP) Add multiple parity blocks Why is NVRAM useful? • Example: What if update 2, don't update P0 before power failure (or crash), and then disk 1 fails? • NVRAM solution: Use to store blocks updated in same stripe – If power failure, can replay all writes in NVRAM • Software RAID solution: Perform parity scrub over entire disk  $\Omega$ 6 || 9 1 4  $7 \parallel 10$  $2'$  $8 \mid 11$ P0 P1 P2 P3